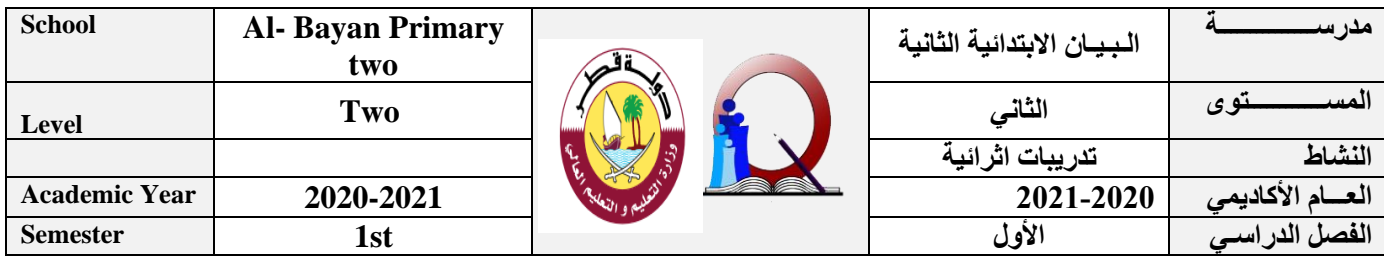

**[االسم: ......................................................................... الصف: ................................](https://ruaad.com/)** 

## **السؤال األول** -**:ضعي عالمة** ✓ **داخل املربع جبانب اإلجابة**

## **الصحيحة**

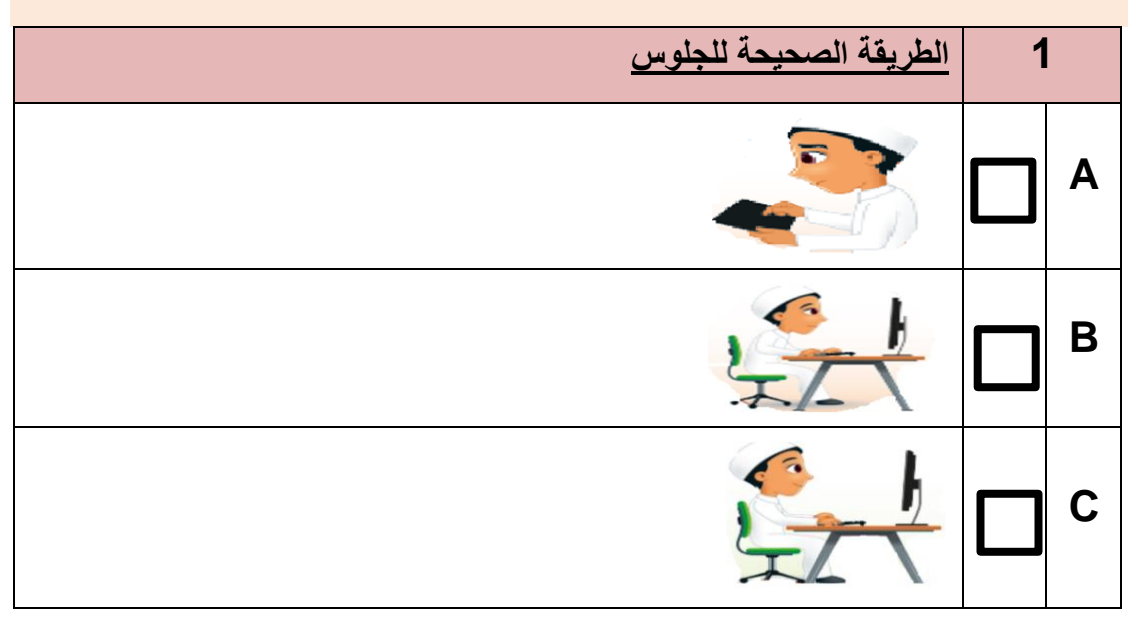

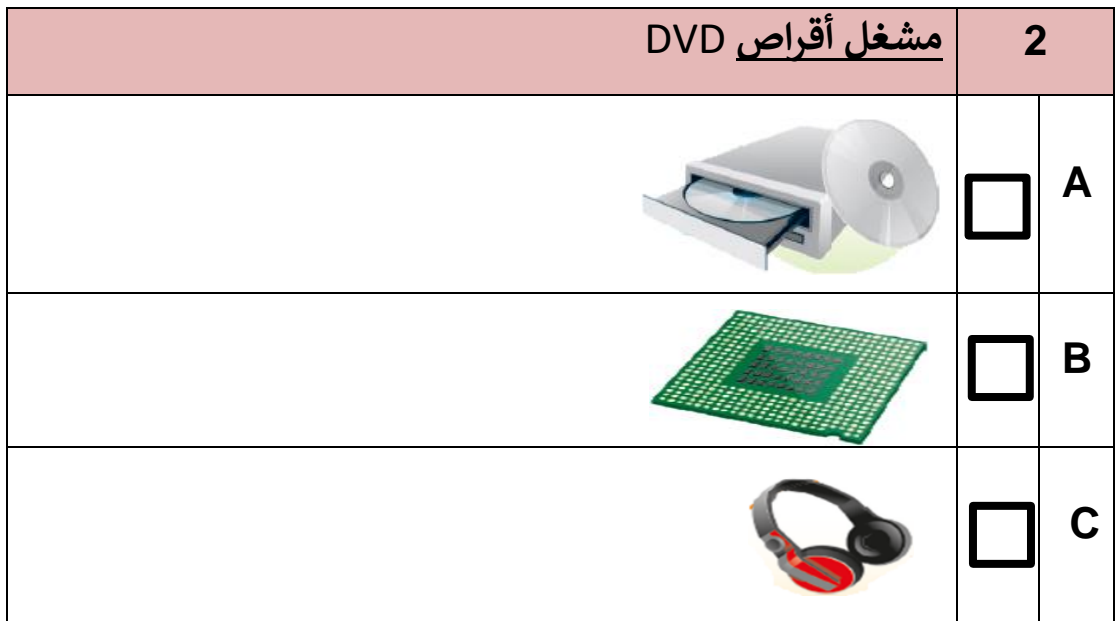

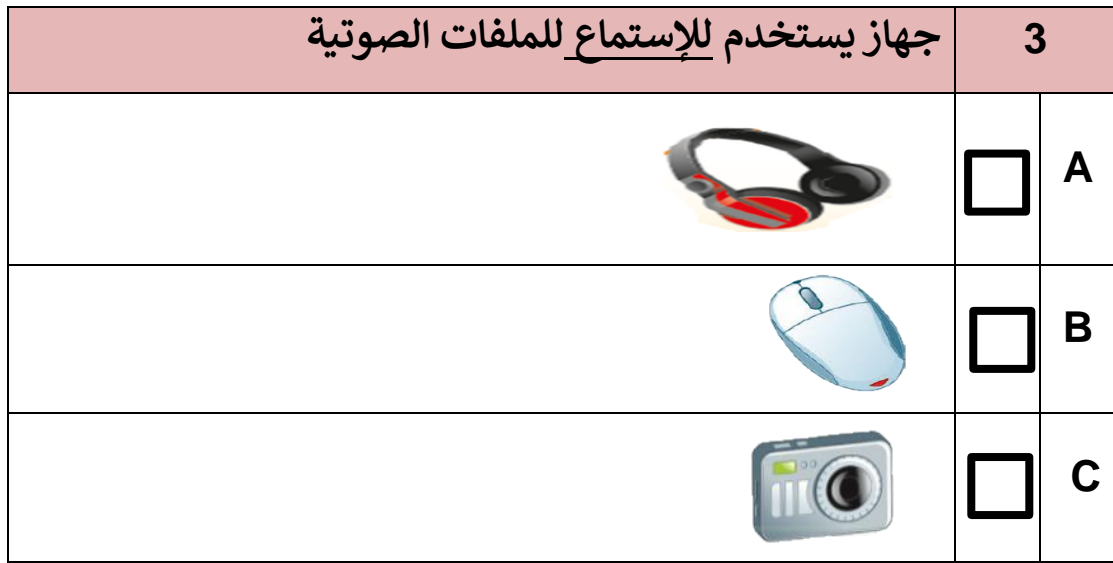

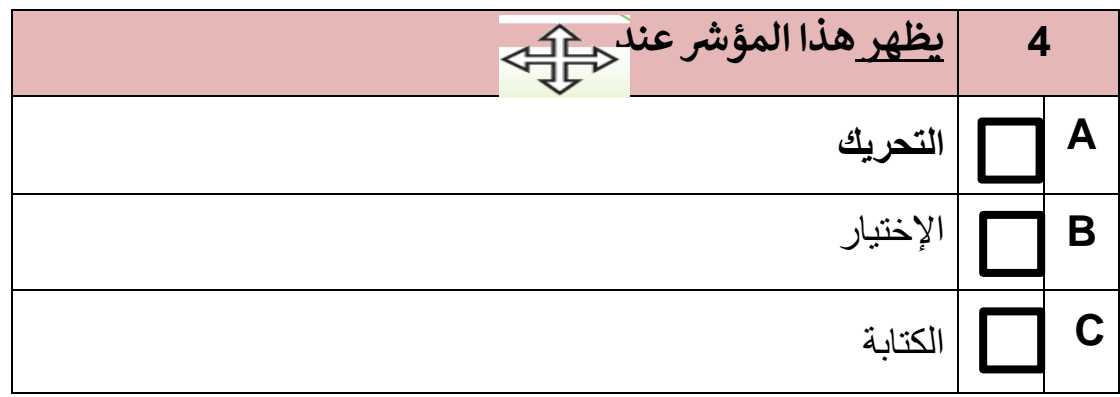

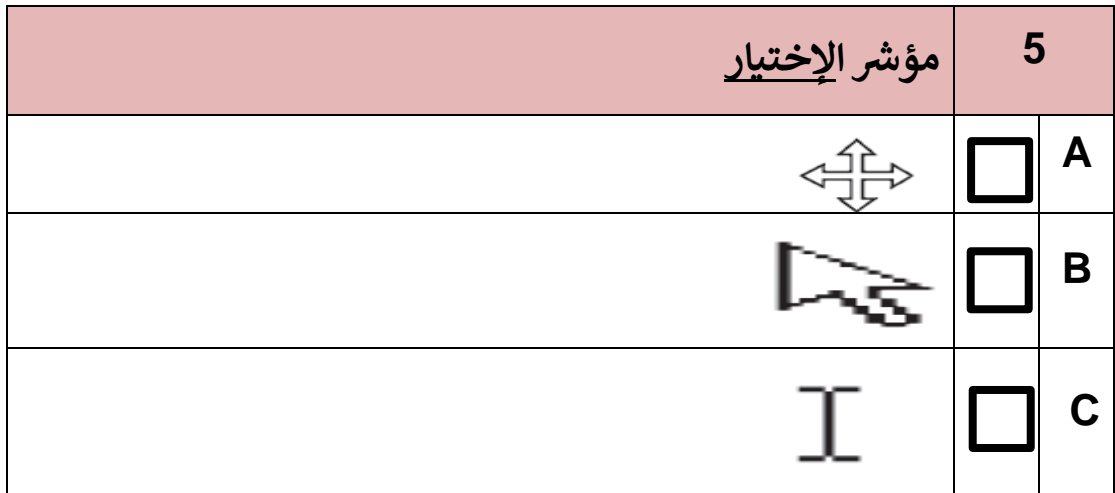

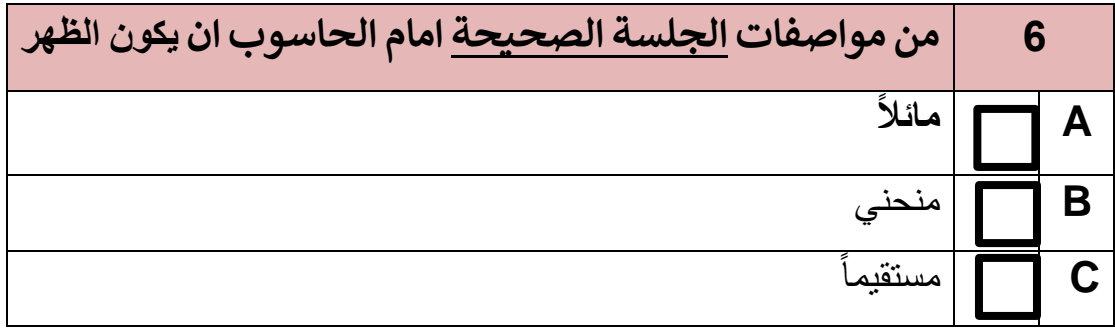

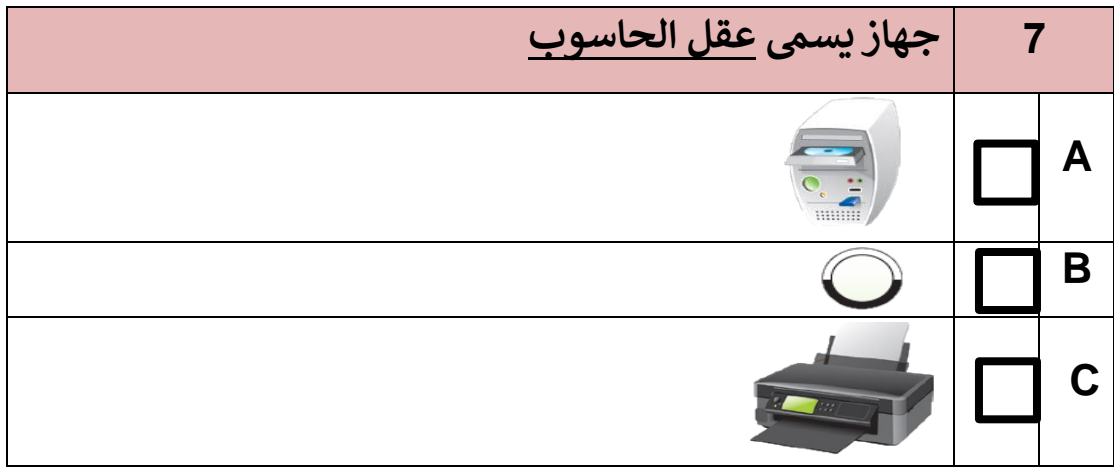

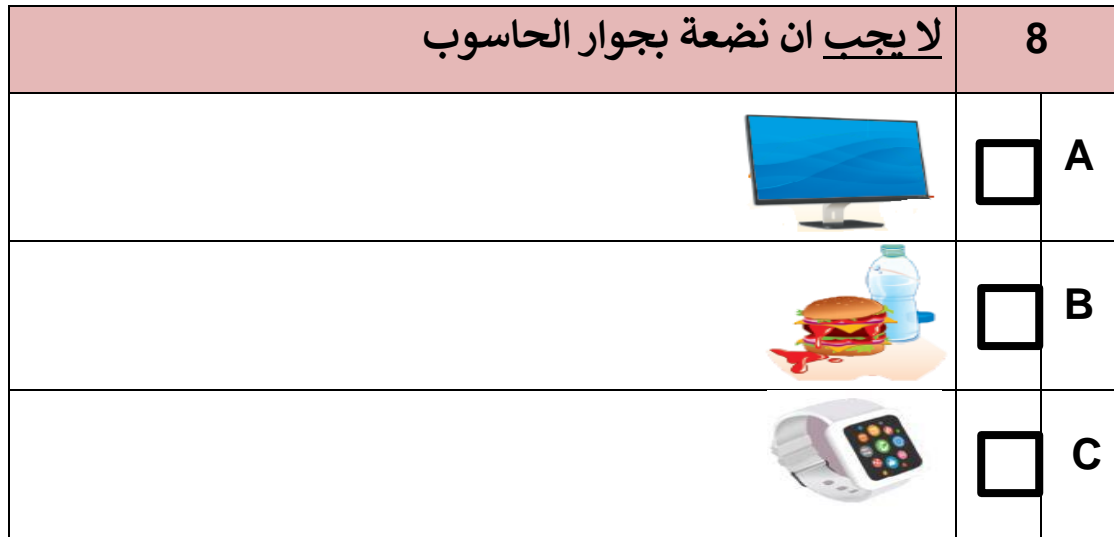

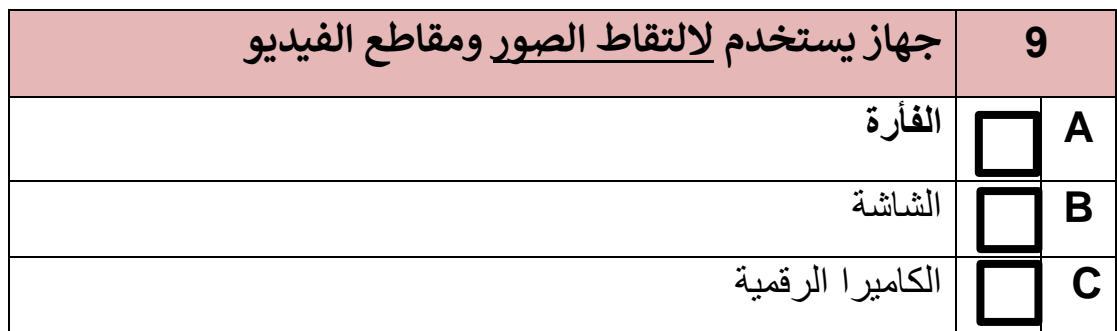

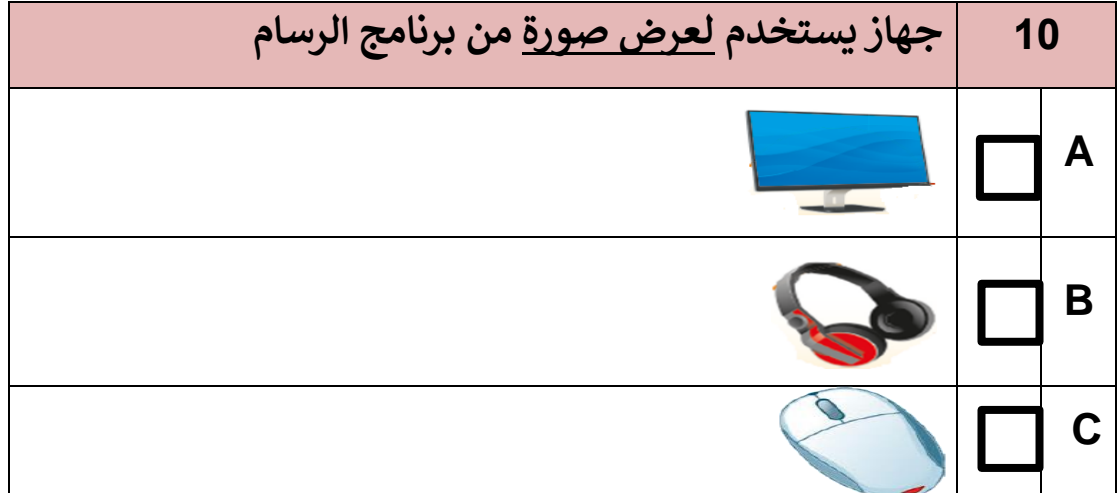

**السؤال الثاني : [صلي القائمة \) أ \( مع ما يناسبها من القائمة \)ب\(](https://ruaad.com/)** 

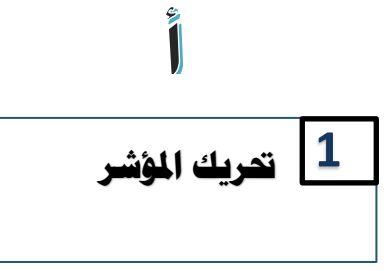

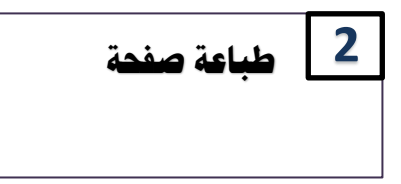

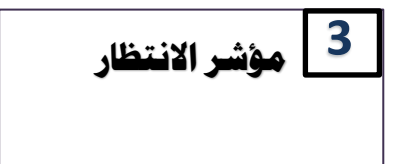

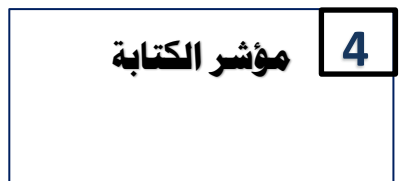

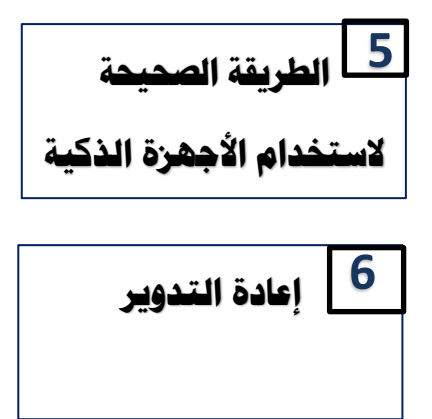

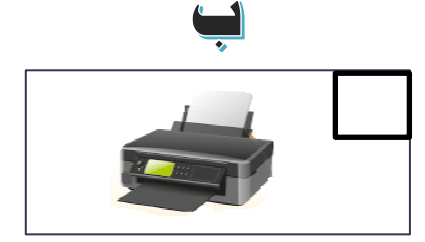

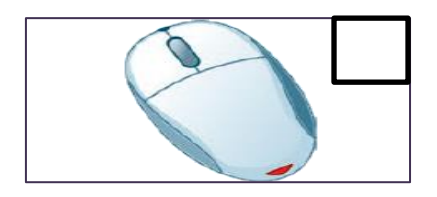

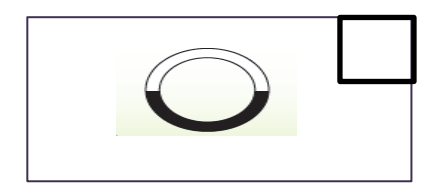

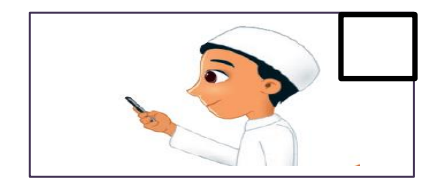

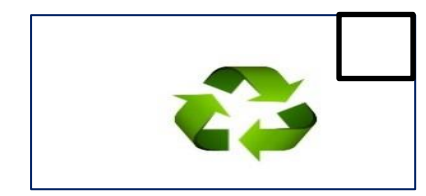

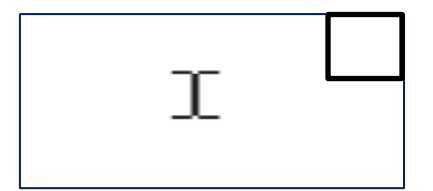

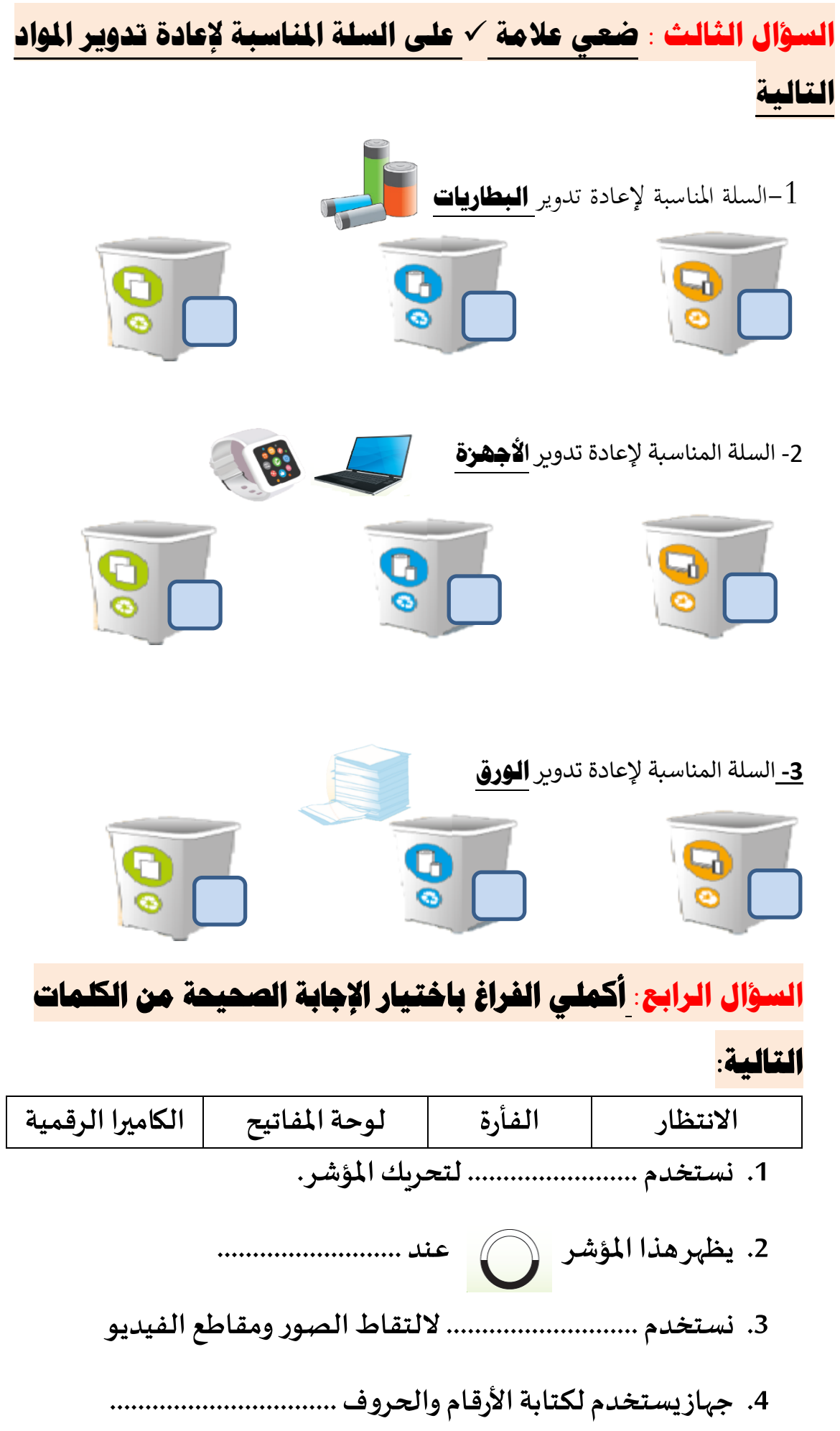